## **Скачать Свой Сервер С [Хостингом](http://webfindonline.com/hosting.html) Бесплатно**

## **>>>ЖМИ [СЮДА<<<](http://webfindonline.com/hosting.html)**

## **Скачать Свой Сервер С [Хостингом](http://webfindonline.com/hosting.html) Бесплатно**

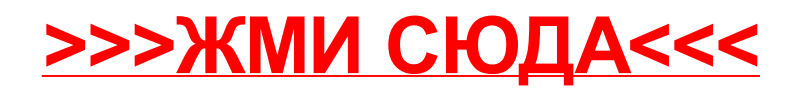